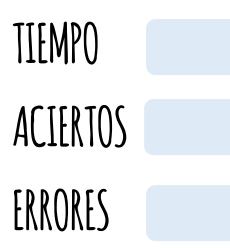

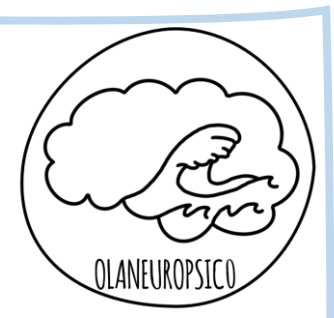

COPIA LA FIGURA EN LA CUADRÍCULA DE A BAJO

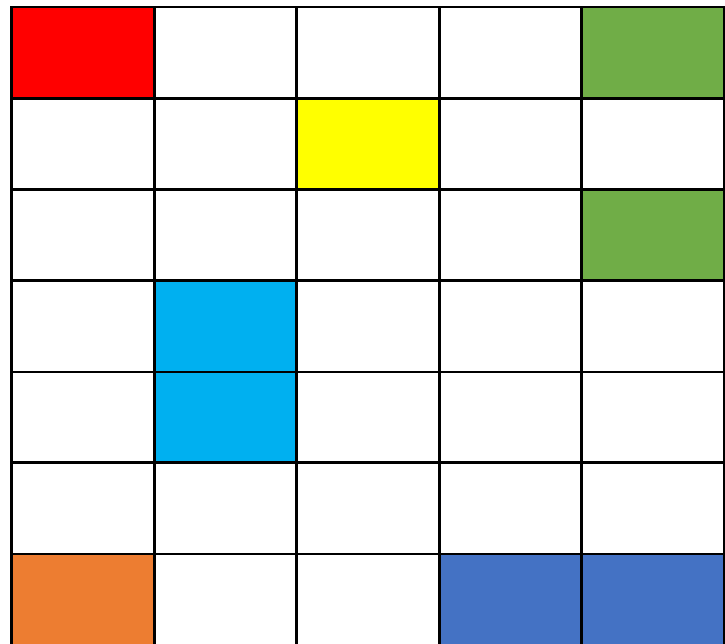

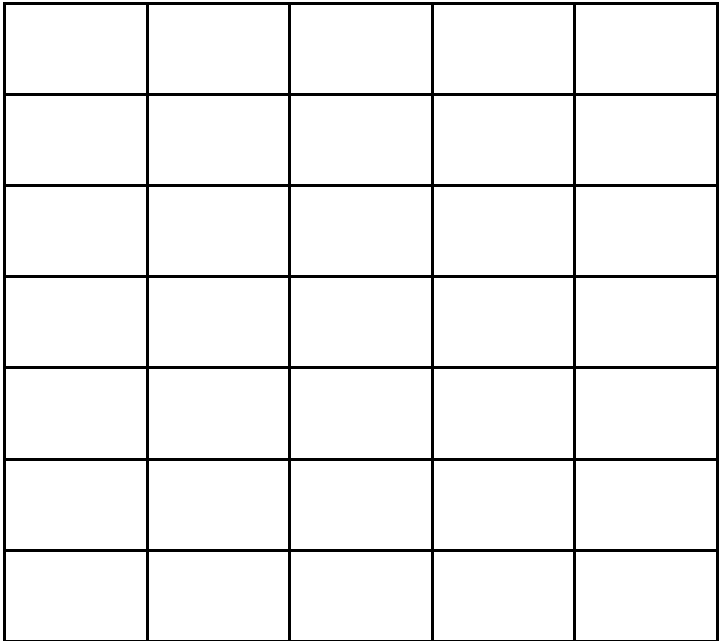

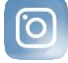